# *HMMER on HPC*

## **What is HMMER?**

HMMER is used for searching sequence databases for sequence homologs, and for making sequence alignments. It implements methods using probabilistic models called profile hidden Markov models (profile HMMs).

HMMER is often used together with a profile database, such as Pfam or many of the databases that participate in Interpro. But HMMER can also work with query *sequences*, not just profiles, just like BLAST. For example, you can search a protein query sequence against a database with **phmmer**, or do an iterative search with **jackhmmer**. [\[Source\]](http://hmmer.org/)

Links:

[Official Website](http://hmmer.org/)

[Documentation](http://eddylab.org/software/hmmer/Userguide.pdf)

### **Versions Available:**

The following versions are available on the cluster:

• Hmmer 3.1b2

#### **How to load HMMER?**

To load HMMER, use the following commands:

```
module load bio/hmmer/3.1b2
```
To verify if the module and dependencies are loaded correctly, use the following command.

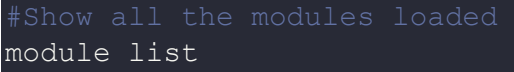

This should list all the HMMER and dependencies that are loaded. In this case, only hmmer will be loaded since it is a standalone software.

#### **How to use HMMER?**

To demonstrate the usage of HMMER, download the following test files,

svn checkout https://github.com/EddyRivasLab/hmmer/trunk/tutorial

Useful program of this modules are listed,

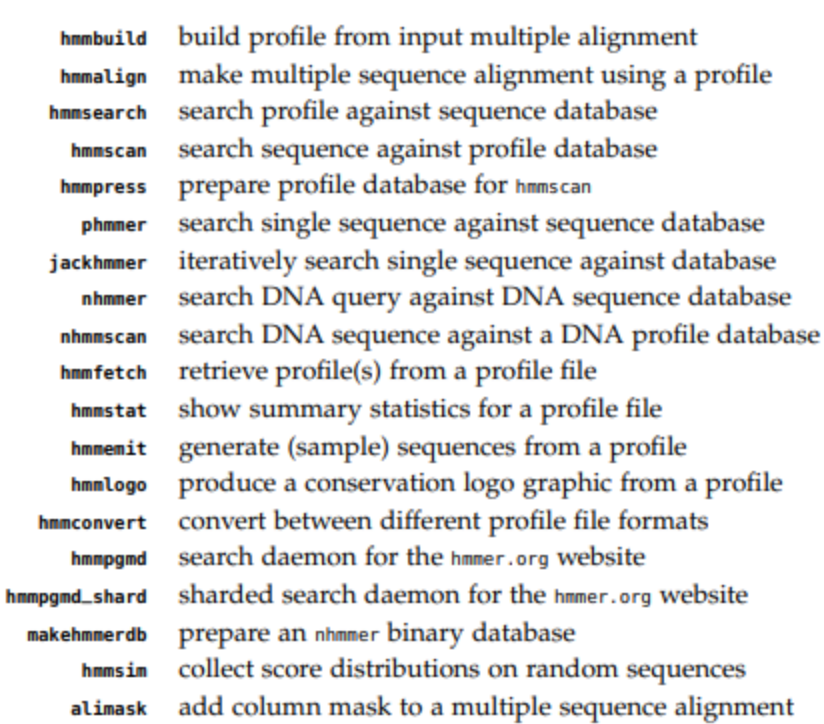

Use the following sbatch script – located in same directory as the test files- to submit job for the scheduler,

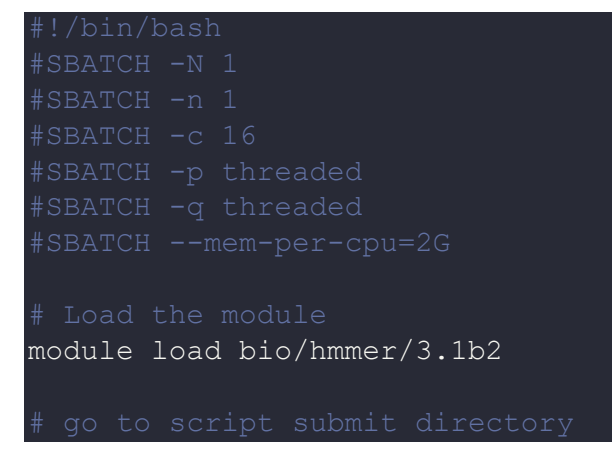

 $\bullet$ 

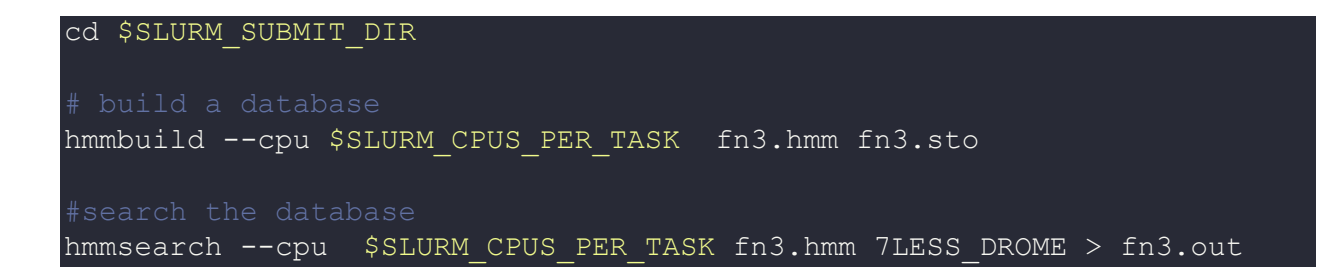

The search output should be in fn3.out.

# *Where to find help?*

If you are stuck on some part or need help at any point, please contact OIT at the following address.

<https://ua-app01.ua.edu/researchComputingPortal/public/oitHelp>